## SAP ABAP table RJD VAWERK INSERT {IS-M: Issue APIs: Issue-Plant Interface for INSERT Issue}

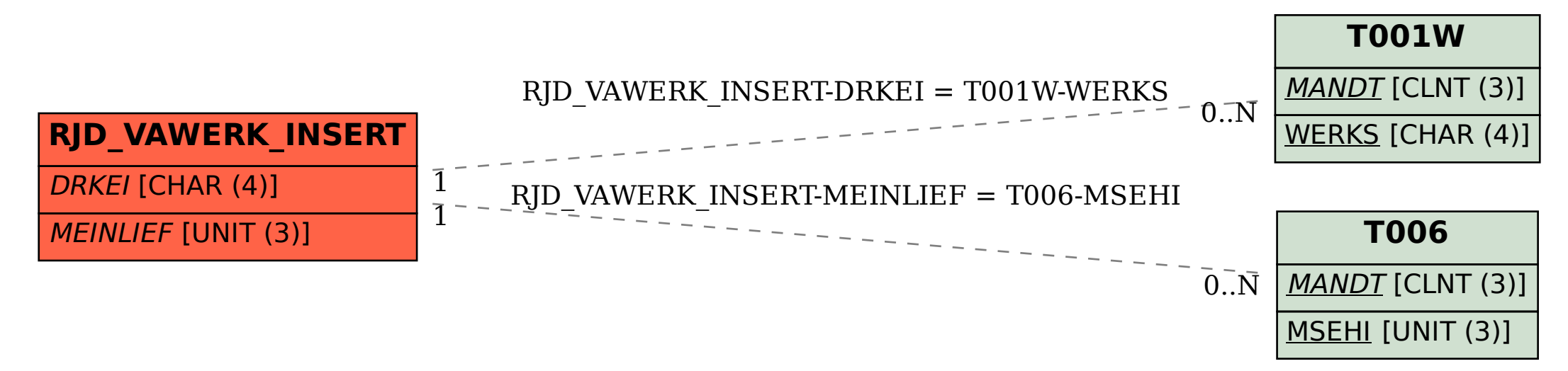